## **CALCUL DE COUT DES EQUIPEMENTS.**

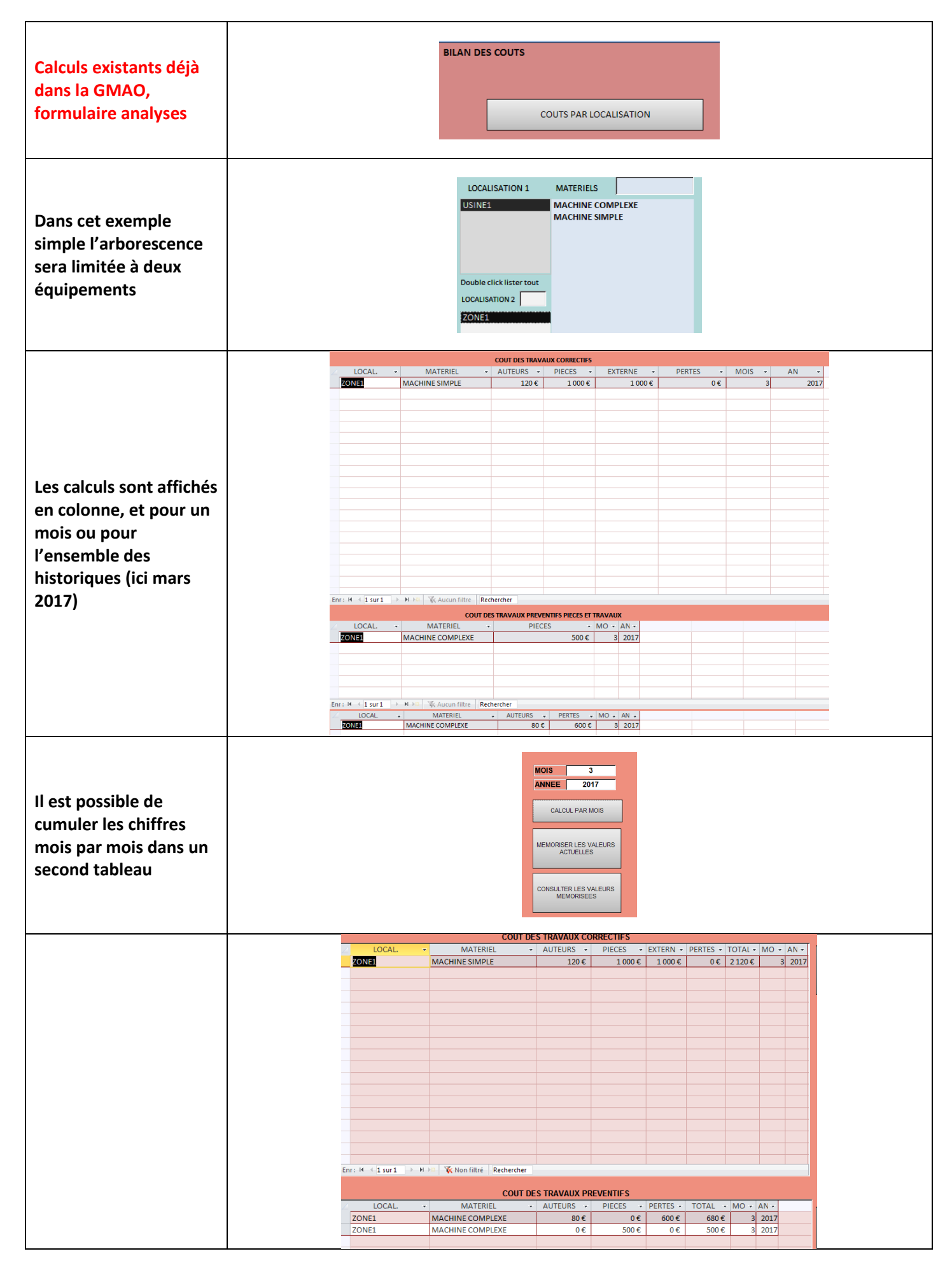

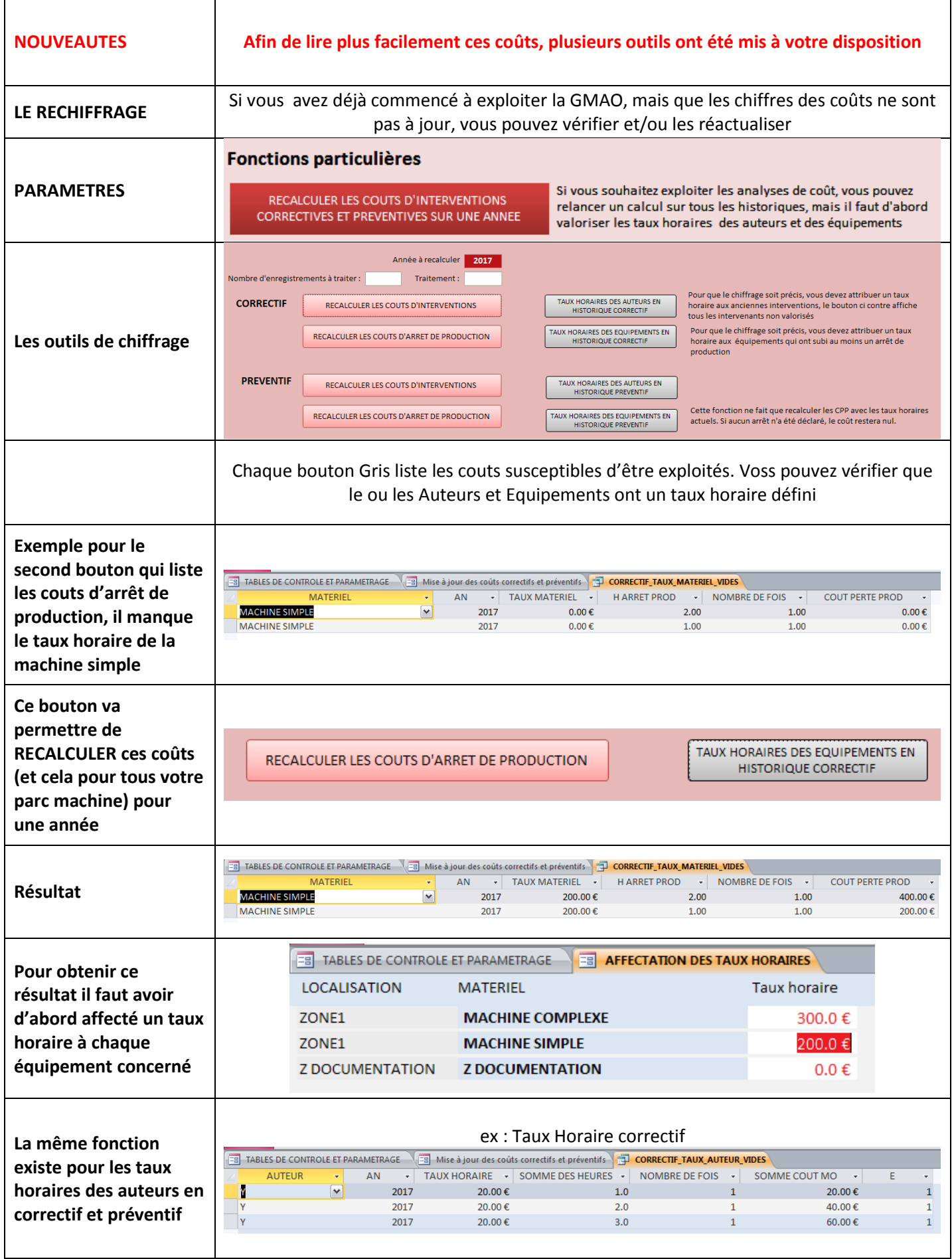

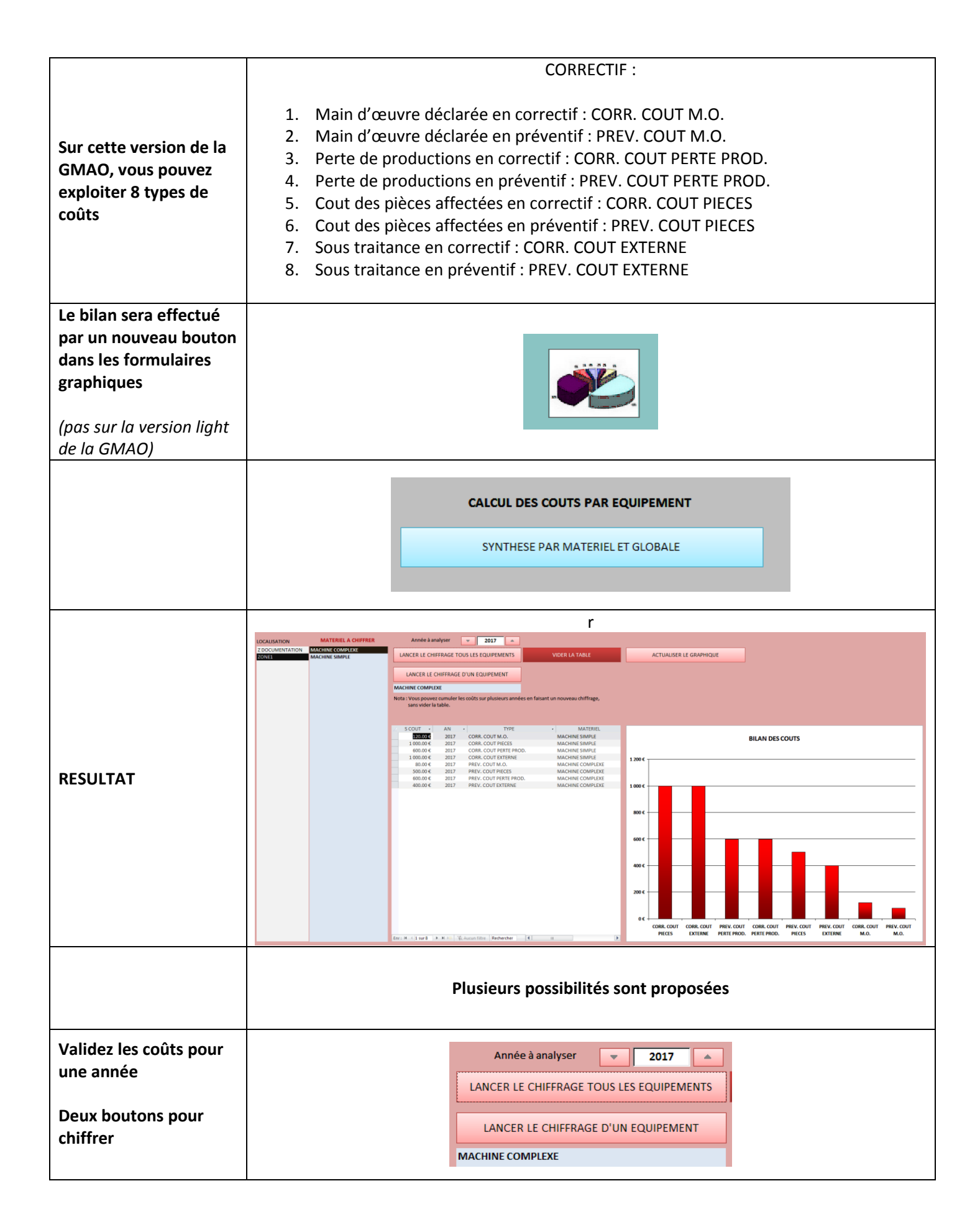

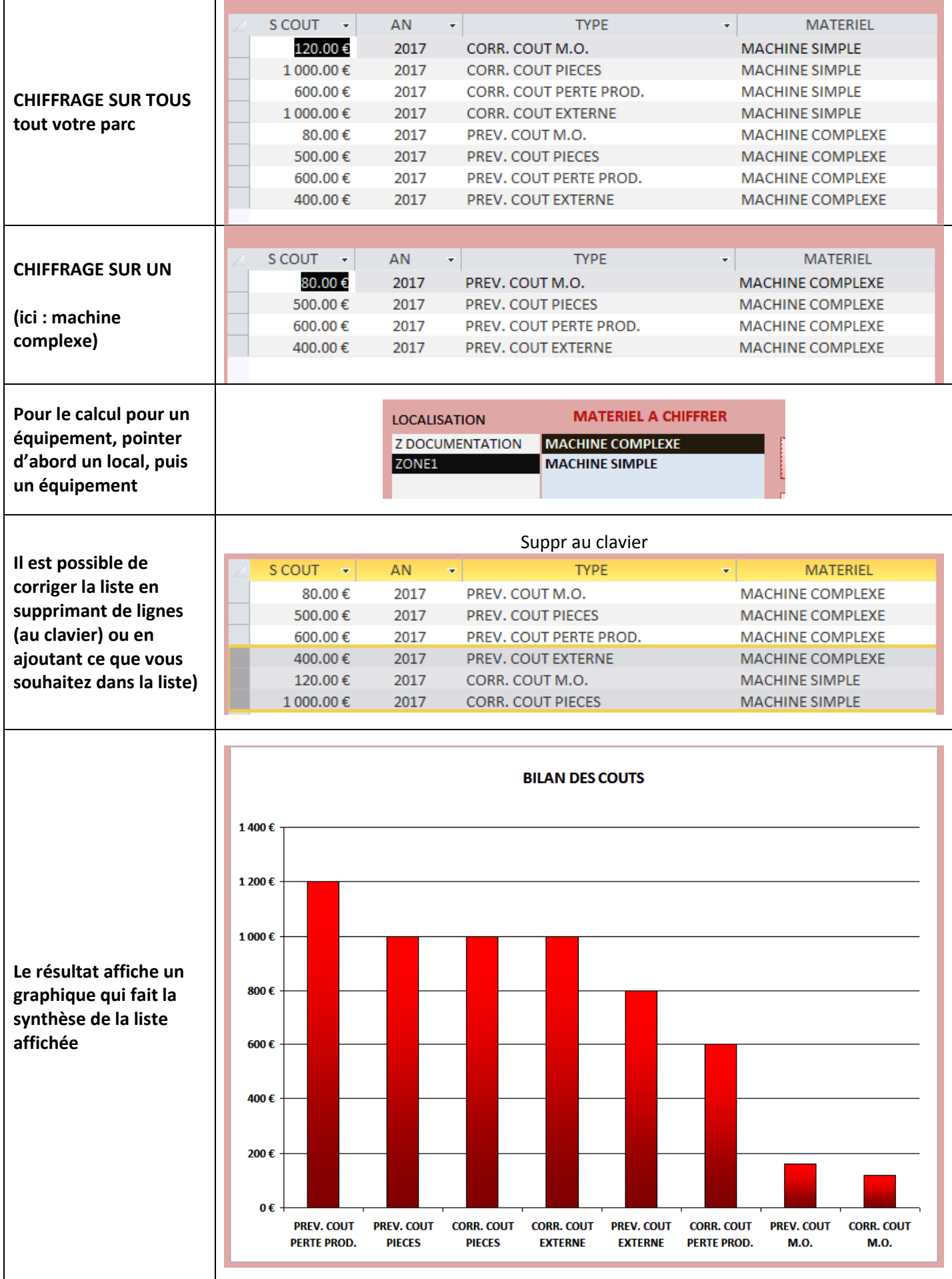

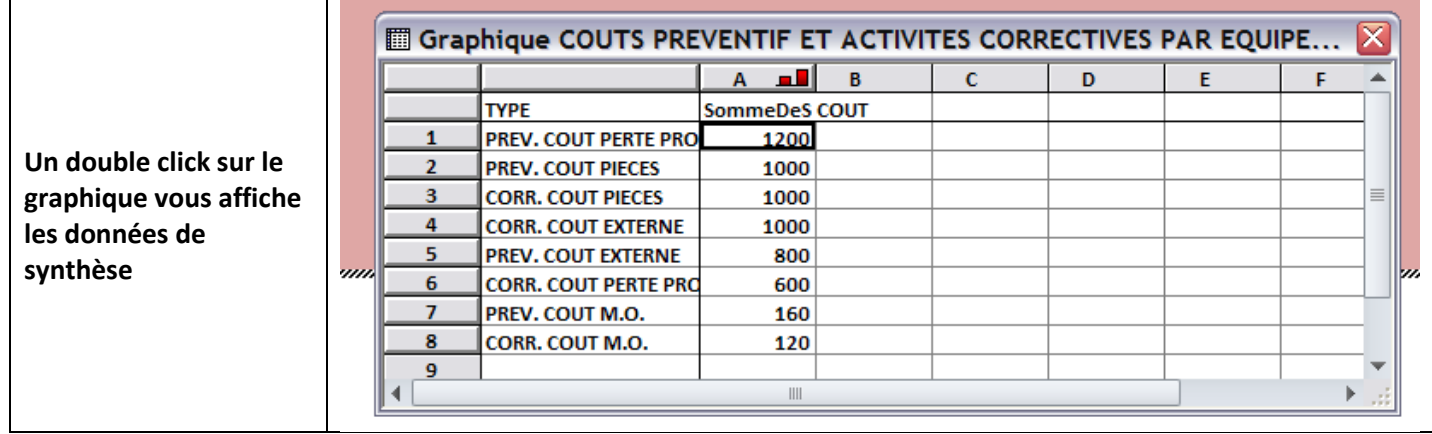